## **US State Tourism**

By Ashutosh Bhattarai, Shane Grishaw, Abhinav Verelly, David Gruhn

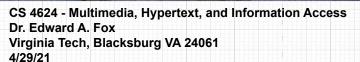

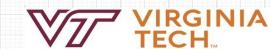

### Outline

- Introduction
- ER Diagram
- Data Extraction
- Data Visualization
- Lessons Learned
- Future Work
- Acknowledgements
- References

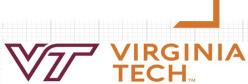

### Introduction

- DestinationManagementOrganization
  - Funds future tourist attractions
  - Provides

     understanding
     of tourist
     habits

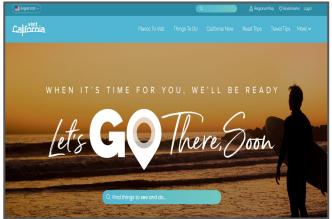

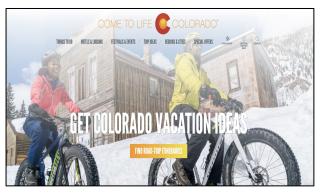

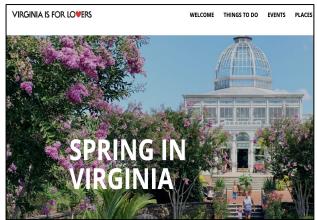

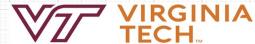

### Project Goals

- Parse through snapshots of the states of California, Colorado and Virginia that are stored by the Internet Archives
- Perform data extraction on desired data
- Visualize the data in an easy to read format

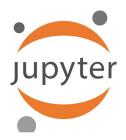

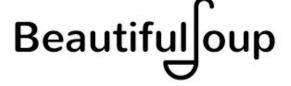

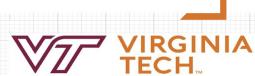

## ER Diagram

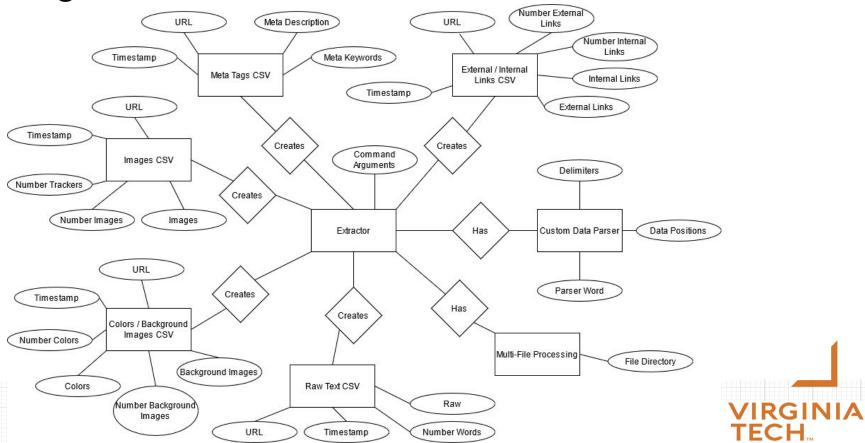

TECH

#### Data Extraction

#### **Extraction Processes Completed:**

- External and Internal Links
- Meta Tags
- Images and Trackers
- Colors and Background Images
- Raw Text and Word Count
- Log File

- Configuration ArgumentsCreated
- Multi-CSV Parsing
- Multi-File Processing
- Custom Data Parser

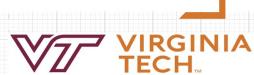

## Data Extraction - Images

| Timestamp URL                                                                     | Number_Trackers | rs Number_Images Images                                                                      |
|-----------------------------------------------------------------------------------|-----------------|----------------------------------------------------------------------------------------------|
| 20121117 http://www.colorado.com:80/things-to-do?width=640&height=500&inline=true | 1               | 6 mock.jpg, mock_two.jpg, alsomock.jpg, moremock.jpg, evenmore.jpg, finally.jpg              |
| 20130117 http://www.colorado.com:80/things-to-do?width=640&height=500&inline=true | 1               | 1 6 mock.jpg, mock_two.jpg, alsomock.jpg, moremock.jpg, evenmore.jpg, finally.jpg            |
| 20130319 http://www.colorado.com:80/things-to-do?width=640&height=500&inline=true | 1               | 6 mock.jpg, mock_two.jpg, alsomock.jpg, moremock.jpg, evenmore.jpg, finally.jpg              |
| 20130519 http://www.colorado.com:80/things-to-do?width=640&height=500&inline=true | 2               | 6 mock.jpg, mock_two.jpg, alsomock.jpg, moremock.jpg, evenmore.jpg, finally.jpg              |
| 20120613 http://www.colorado.com:80/things-to-do?listing=non-listing              | 1               | 1 12 mock.jpg, mock_two.jpg, alsomock.jpg, moremock.jpg, evenmore.jpg, finally.jpg, mock_two |
| 20141116 http://www.colorado.com:80/things-to-do?listing=non-listing              | 4               | 4 15 mock.jpg, mock_two.jpg, alsomock.jpg, moremock.jpg, evenmore.jpg, finally.jpg, mock_two |
| 20150116 http://www.colorado.com:80/things-to-do?listing=non-listing              | 4               | 4 3 mock.jpg, mock_two.jpg, alsomock.jpg                                                     |
| 20150215 http://www.colorado.com:80/things-to-do?listing=non-listing              | 4               | 6 mock.jpg, mock_two.jpg, alsomock.jpg, moremock.jpg, evenmore.jpg, finally.jpg              |

Note: Most CSVs will have a counter before lists to allow for easier parsing of the list

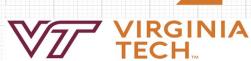

## Data Extraction - Raw Text

| d | Α         | В                                                       | C            | D                               |
|---|-----------|---------------------------------------------------------|--------------|---------------------------------|
| 1 | Timestamp | URL                                                     | Number_Words | Raw                             |
| 2 | 20110207  | http://www.colorado.com:80/StateParks.aspx?             | 4            | This is Mock Data.              |
| 3 | 20111001  | http://www.colorado.com:80/StateParks.aspx              | 435          | Mock Data, Mock Data, Mock Data |
| 4 | 20111201  | http://www.colorado.com:80/StateParks.aspx              | 32           | Mock Data, Mock Data, Mock Data |
| 5 | 20120128  | http://www.colorado.com:80/StateParks.aspx              | 345          | Mock Data, Mock Data, Mock Data |
| 6 | 20100301  | http://www.colorado.com:80/StateParks.aspx?page=2&rad=0 | 34           | Mock Data, Mock Data, Mock Data |
| 7 | 20100302  | http://www.colorado.com:80/StateParks.aspx?page=3&rad=0 | 888          | Mock Data, Mock Data, Mock Data |
| 8 | 20100301  | http://www.colorado.com:80/StateParks.aspx?page=4&rad=0 | 965          | Mock Data, Mock Data, Mock Data |

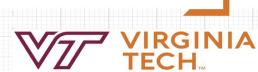

# Data Extraction - Meta Tags

| À | A         | В                       | C                | D                                          |  |  |
|---|-----------|-------------------------|------------------|--------------------------------------------|--|--|
| 1 | Timestamp | URL                     | Meta Description | Meta Keywords                              |  |  |
| 2 | 20110207  | http://www.colorado.com |                  |                                            |  |  |
| 3 | 20111001  | http://www.colorado.com | Colorado is cool | land, place state, mock, parks             |  |  |
| 4 | 20111201  | http://www.colorado.com | Colorado is cool | land, place state, mock, parks             |  |  |
| 5 | 20120128  | http://www.colorado.com | Colorado is cool | mock data, mock data, mock data, mock data |  |  |
| 6 | 20100301  | http://www.colorado.com | Colorado is cool | land, place state, mock, parks             |  |  |
| 7 | 20100302  | http://www.colorado.com |                  | pizza, coats, jackets, shoes               |  |  |
| 8 | 20100301  | http://www.colorado.com | Mock Data        | land, place state, mock, parks             |  |  |
|   |           |                         |                  |                                            |  |  |

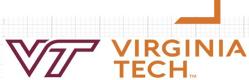

#### Data Extraction - External/Internal Links

| А         | В                                          | С               | D                                           | E               | F                              |
|-----------|--------------------------------------------|-----------------|---------------------------------------------|-----------------|--------------------------------|
| Timestamp | URL                                        | Number_External | ExternalLinks                               | Number_Internal | InternalLinks                  |
| 20171222  | http://www.visitcalifornia.com/attraction/ | 2               | http://www.fakewebsite.com                  | 1               | http://www.visitcalifornia.com |
| 20181227  | http://www.visitcalifornia.com/attraction/ | 1               | http://www.fakewebsite.com                  | 0               | )                              |
| 20160513  | http://www.visitcalifornia.com/attraction/ | 0               |                                             | 0               | )                              |
| 20181127  | http://www.visitcalifornia.com/attraction/ | 3               | http://www.fakewebsite.com, http://www.fake | 1               | http://www.visitcalifornia.com |

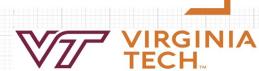

#### Data Extraction - Colors

| À | A         | В                                                                        | С             | D                | Е                        | F                          |
|---|-----------|--------------------------------------------------------------------------|---------------|------------------|--------------------------|----------------------------|
| 1 | Timestamp | URL                                                                      | Number_Colors | Colors           | Number_Background_Images | Background_Images          |
| 2 | 20121117  | http://www.colorado.com:80/things-to-do?width=640&height=500&inline=true | 1             | #000000          | 0                        |                            |
| 3 | 20130117  | http://www.colorado.com:80/things-to-do?width=640&height=500&inline=true | 0             |                  | 0                        |                            |
| 1 | 20130319  | http://www.colorado.com:80/things-to-do?width=640&height=500&inline=true | 2             | #efe8d8, #ffffff | 1                        | url(images/div_h_main.jpg) |
| , | 20130519  | http://www.colorado.com:80/things-to-do?width=640&height=500&inline=true | 0             |                  | 0                        |                            |
| 5 | 20120613  | http://www.colorado.com:80/things-to-do?listing=non-listing              | 0             |                  | 0                        |                            |

Note: Colors in the list can appear as plain text too i.e. white, black, blue

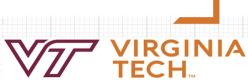

#### Data Extraction - Log File

```
current parquet file being read: parquet_file_1.snappy.parquet
This is the current web name you are using: www.visitcalifornia.com
number of parquet file finished reading: 1
current parquet file being read: parquet_file_2.snappy.parquet
This is the current web name you are using: www.visitcalifornia.com
number of parquet file finished reading: 2
current parquet file being read: parquet_file_3.snappy.parquet
This is the current web name you are using: www.visitcalifornia.com
number of parquet file finished reading: 3
```

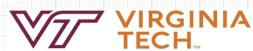

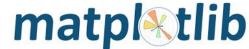

#### Data Visualization: Extraction for data

- Create stacked bar charts for each of the three states.
- Using Matplotlib, get colors in the Hex-Color format.
- Create a nested dictionary
- Format of dictionary, {year : {#color : freq} }

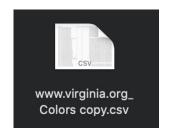

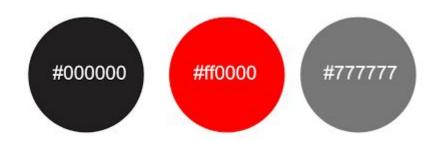

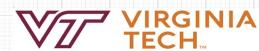

#### Data Visualization: JSON File

```
"2001": {
    "#123123": 2
"2002": {
    "#123321": 3
},
"2003": {
    "#000000": 23
    "#000FFF": 1
```

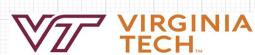

#### Data Visualization: Stacked Bar Chart

Colorado's Yearly Color Frequency

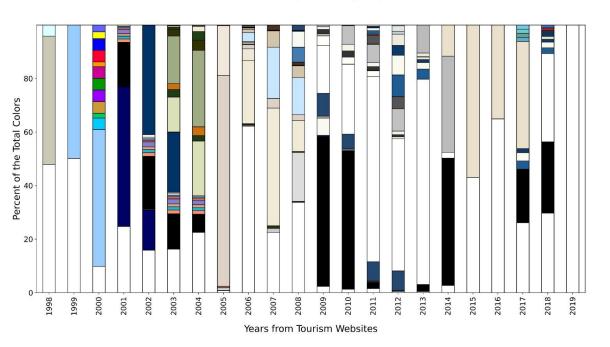

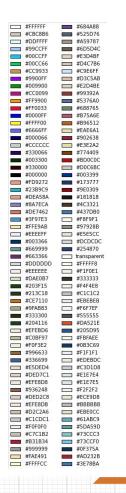

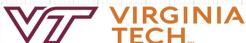

### Data Visualization for Virginia and California

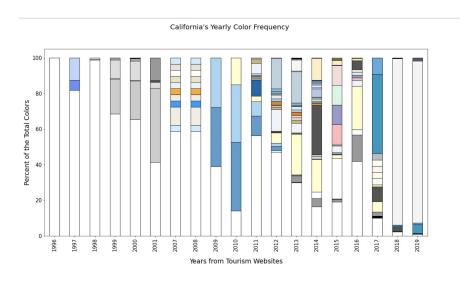

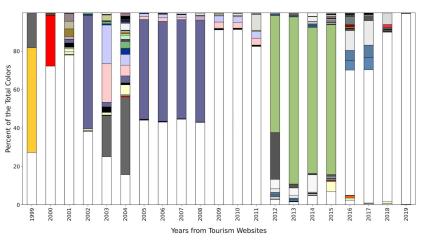

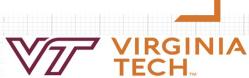

#### Lessons Learned

- Full Online Collaboration
- Python
- Jupyter Notebook for Data Analysis
- Understanding Parquet Files
- BeautifulSoup Parsing

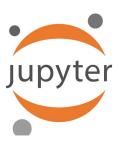

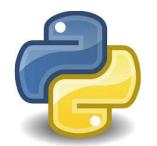

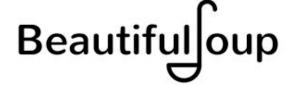

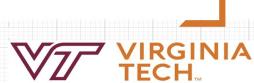

#### Future Work

To Do:

- Refactor code for performance
- Refactor code to be more abstract and easier to navigate and understand
  - Cleaning up comments / Redundant coding
- Create more error checking
- Process frequency count file extensions from Image CSV
- Process top keywords from Raw Text CSV

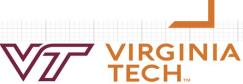

### Acknowledgements

- Florian Zach, PhD, <florian@vt.edu>, Assistant Professor, Howard Feiertag Department of Hospitality and Tourism Management, Pamplin College of Business, Virginia Tech, Wallace Hall 362, Blacksburg VA 24061 USA
- Edward Fox, PhD, <<u>fox@vt.edu</u>>, CS4624 Professor, Department of Computer
   Science, College of Engineering, 2160G Torgersen Hall, Blacksburg VA 24061 USA
- US State Tourism Spring 2020 Team, <a href="http://hdl.handle.net/10919/98257">http://hdl.handle.net/10919/98257</a>
- US State Tourism Spring 2019 Team, <a href="http://hdl.handle.net/10919/92622">http://hdl.handle.net/10919/92622</a>
- NSF IIS-1619028, Global Event and Trend Archive Research (GETAR)
- NSF CMMI-1638207, Coordinated, Behaviorally-Aware Recovery for Transportation and Power Disruptions (CBAR-tpd)

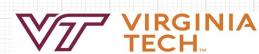

#### References

- Doan, Viet, et al. "Tourism Destination Websites." VTechWorks, Virginia Tech,
   8 May 2019, <a href="https://vtechworks.lib.vt.edu/handle/10919/92622">https://vtechworks.lib.vt.edu/handle/10919/92622</a>
- Shere, Danya, et al. "US State Tourism Websites." VTechWorks, Virginia Tech, 11 May 2020, <a href="https://vtechworks.lib.vt.edu/handle/10919/98257">https://vtechworks.lib.vt.edu/handle/10919/98257</a>

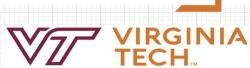

#### Questions?

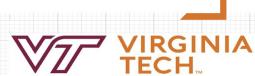